MANUEL D'INSTRUCTION

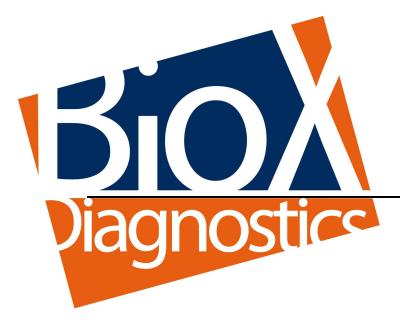

# Protocoles pour automates KingFisher Avec kit d'extraction "ADIAMAG" Réf. NADI003 (200 extractions) Réf. NADI003-XL (800 extractions)

Version française NFKF-24 2022/09

# **Protocoles pour automates KingFisher**

# **Avec kit d'extraction**

# « ADIAMAG »

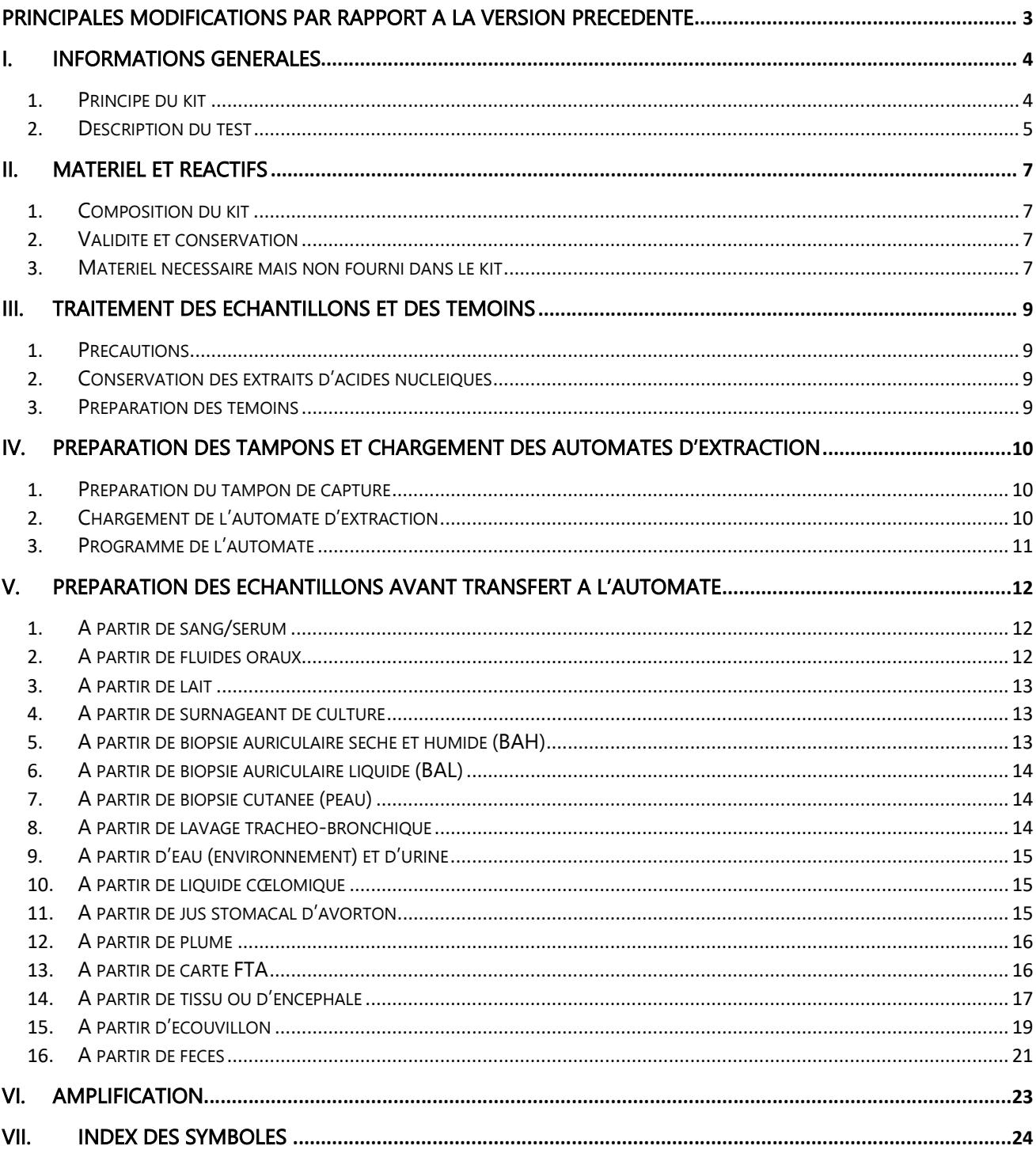

# Principales modifications par rapport à la version précédente

N/A Non Applicable (première publication) Correction Correction des anomalies du document Modification technique Addition, révision et/ou suppression d'information liée au produit Administratif Modifications non techniques notables pour l'utilisateur NB : toute modification mineure, typographique grammaticale et mise en page, ne figurent pas l'historique des révisions

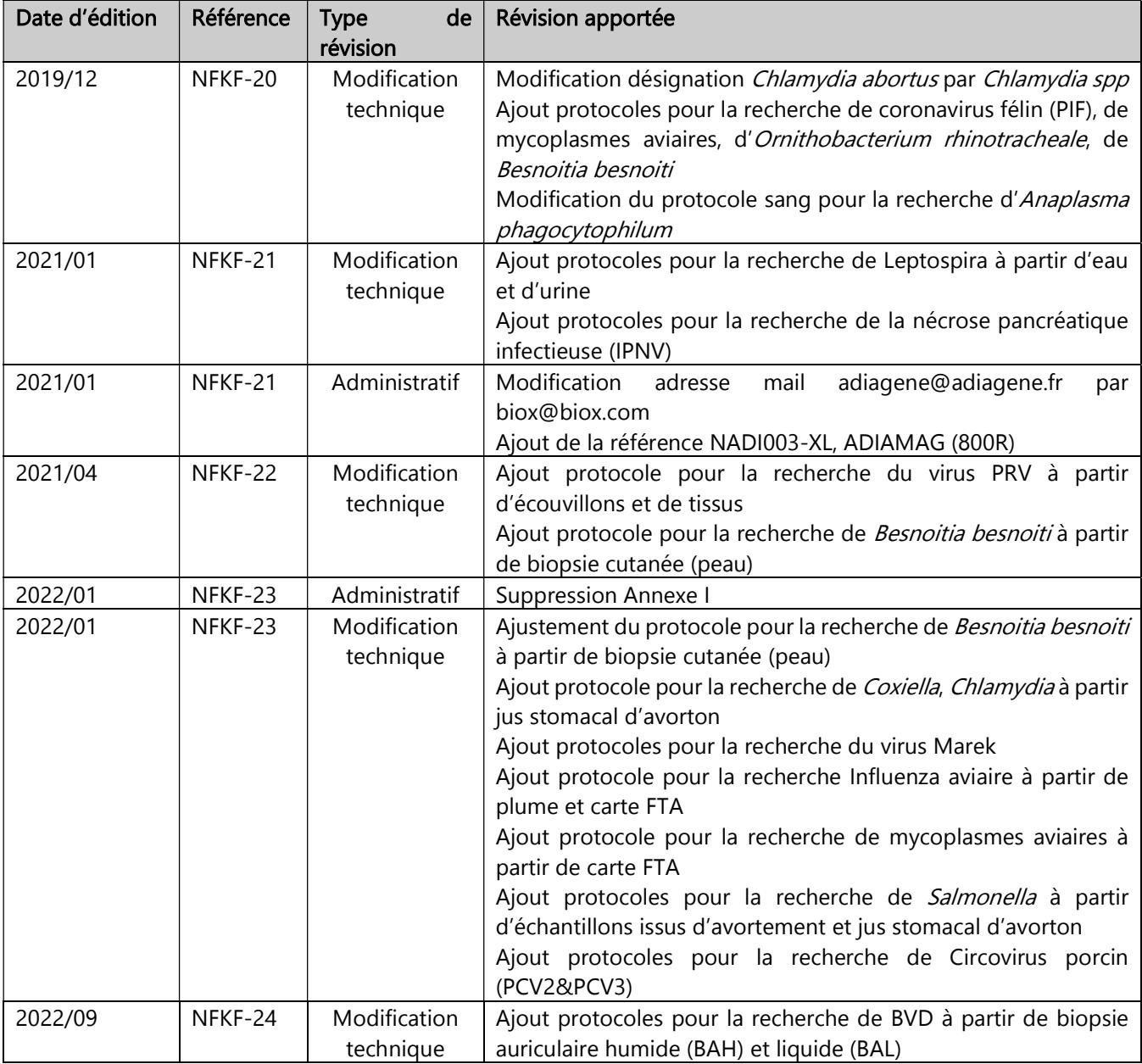

# I. Informations générales

# 1. Principe du kit

ADIAMAG est un kit d'extraction des acides nucléiques ADN/ARN basé sur l'adsorption des acides nucléiques à l'aide de billes magnétiques. Le kit est adapté aux automates KingFisher™ mL, DUO et 96/Flex. Il contient l'ensemble des tampons nécessaires à l'extraction ADN/ARN à partir de différentes matrices.

Dans un premier temps, la lyse des échantillons est réalisée au dehors de l'automate à l'aide de tampons appropriés. Puis l'ensemble des surnageants, quels que soit la matrice et pathogène recherchés, peuvent être traités avec la même programmation d'automate KingFisher™ mL, DUO ou 96/Flex. Le tableau ci-après décrit le programme utilisé.

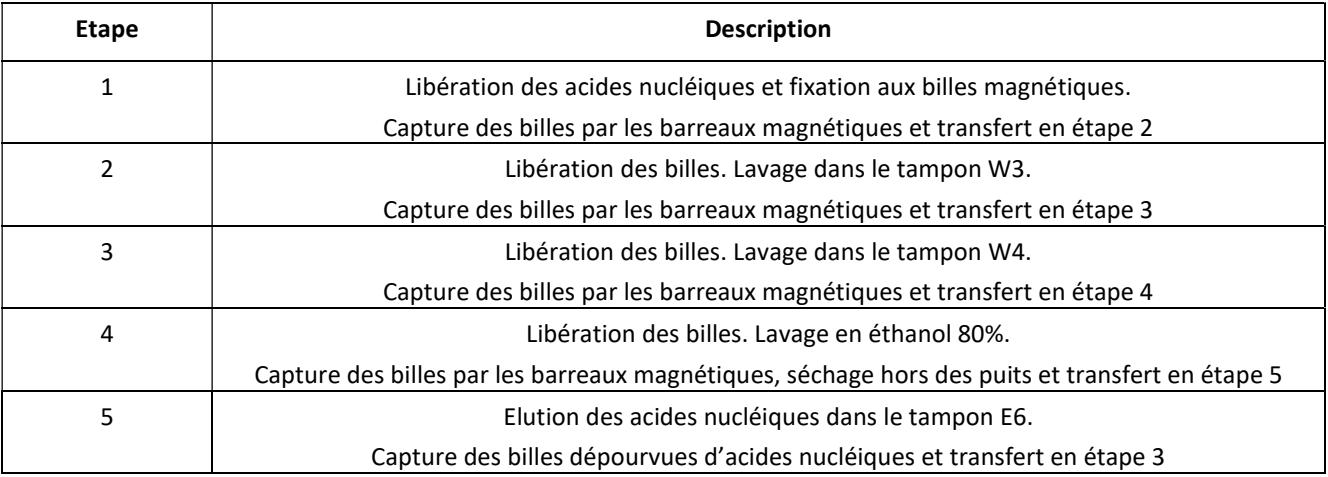

Nous contacter pour l'installation du programme pilotant l'automate.

# 2. Description du test

Adiagène a validé les kits ADIAMAG à partir de diverses matrices pour la détection de différents pathogènes ADN/ARN de la gamme PCR ADIAVET™ et ADIALYO™. Les tableaux ci-après résument les protocoles validés.

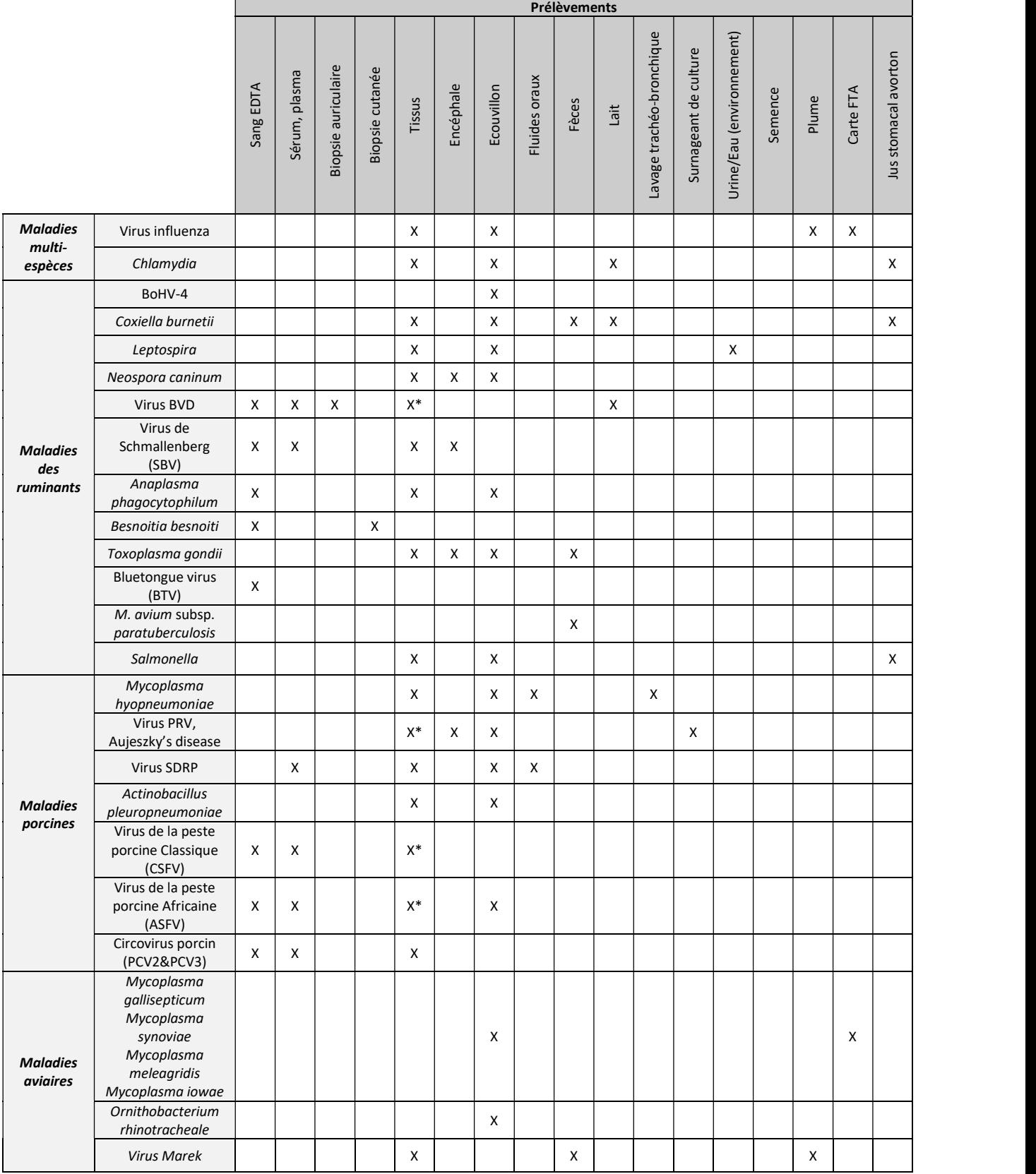

\*Si utilisation de la référence NADI003-XL, il est nécessaire d'ajouter la référence NADI004 en plus pour ces matrices. Se référer aux notices d'utilisation des kits PCR ADIAVET™ et ADIALYO™ pour la taille des analyses en mélange.

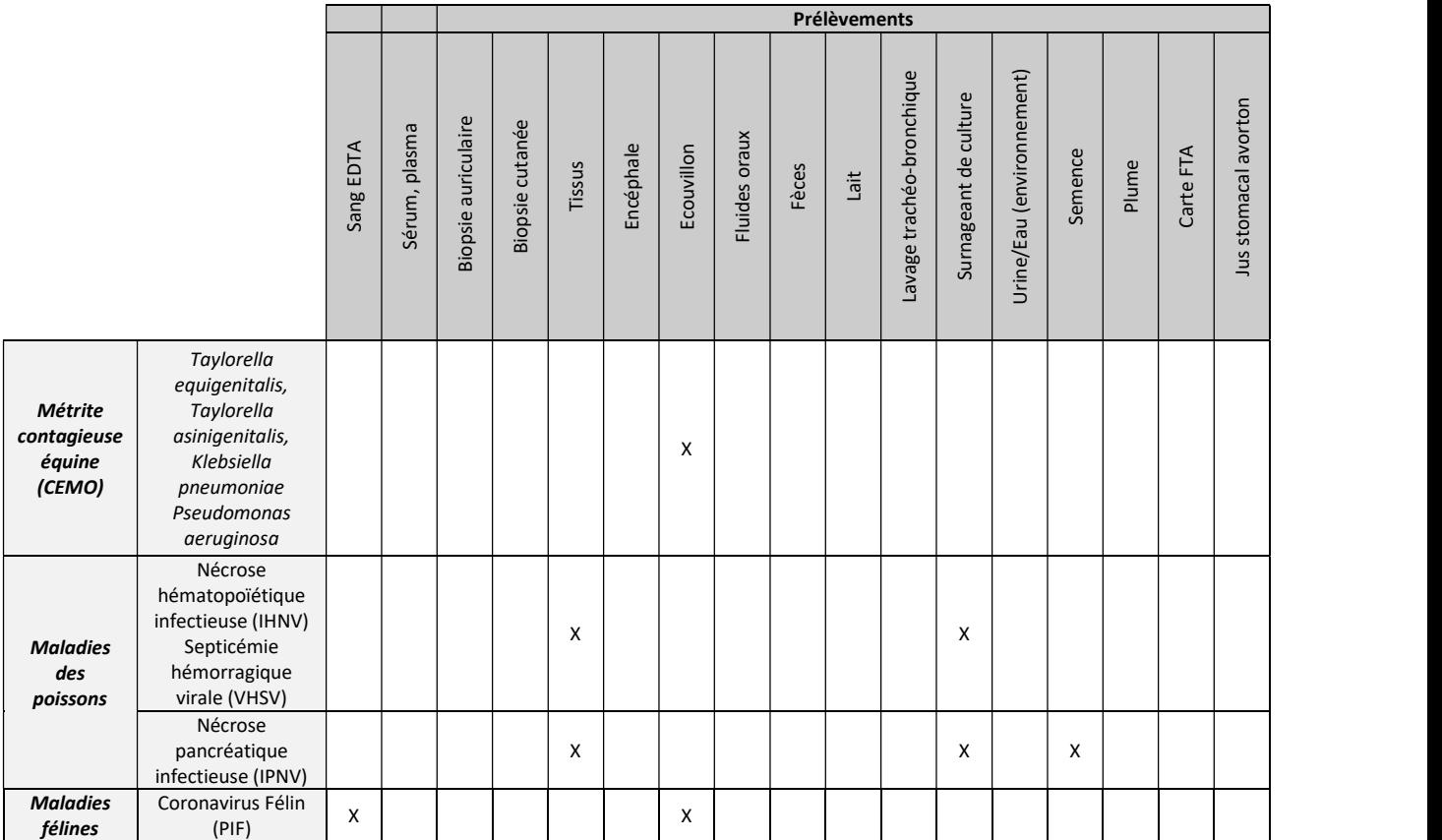

# II. Matériel et réactifs

# 1. Composition du kit

| Désignations des<br>composants | Type de composant       | <b>NADI003</b><br><b>ADIAMAG</b><br>200 extractions | <b>NADI003-XL</b><br><b>ADIAMAG XL</b><br>800 extractions | <b>NADI004</b><br>LB3-125mL | <b>Consignes</b>                           |
|--------------------------------|-------------------------|-----------------------------------------------------|-----------------------------------------------------------|-----------------------------|--------------------------------------------|
| Lysis Buffer - LB1             | Tampon de lyse 1        | $1 \times 20$ ml                                    | $1 \times 100$ ml                                         |                             | prêt à l'emploi                            |
| Lysis Buffer - LB2             | Tampon de lyse 2        | $1 \times 50$ ml                                    | $1 \times 125$ ml                                         |                             | prêt à l'emploi                            |
| Lysis Buffer - LB3             | Tampon de lyse 3        | $1 \times 125$ ml                                   |                                                           | $1 \times 125$ ml           | prêt à l'emploi                            |
| <b>ADIAMAG</b> beads           | Billes magnétiques      | $2 \times 1.5$ ml                                   | $1 \times 12$ ml                                          |                             | prêt à l'emploi                            |
| Binding Buffer - B2            | Tampon de Binding       | 1 x 180 ml                                          | $1 \times 500$ ml                                         |                             | prêt à l'emploi                            |
| Wash Buffer - W3               | Tampon de lavage        | $1 \times 75$ ml                                    | $1 \times 300$ ml                                         |                             | prêt à l'emploi                            |
| Wash Buffer - W4               | Tampon de lavage        | $1 \times 75$ ml                                    | $1 \times 300$ ml                                         |                             | prêt à l'emploi                            |
| Elution Buffer - E6            | Tampon d'élution        | $1 \times 30$ ml                                    | $1 \times 125$ ml                                         |                             | prêt à l'emploi                            |
| Proteinase K - PK              | Enzyme                  | $1 \times 75$ mg                                    | 4 x 75 mg                                                 |                             | Lyophilisé $-$ à remettre<br>en suspension |
| Proteinase Buffer - BPK        | Tampon de réhydratation | $1 \times 8$ ml                                     | $1 \times 15$ ml                                          |                             | prêt à l'emploi                            |

Les kits « ADIAMAG » contiennent les réactifs suivants :

## 2. Validité et conservation

A réception, tous les réactifs d'extraction se conservent à température ambiante (+18 à 25°C) et sont stables jusqu'à 1 an après ouverture et au maximum jusqu'à la date de péremption indiquée sur le kit. Veiller à bien refermer les flacons pour éviter toute évaporation.

Avant la première utilisation, ajouter 2,6 ml de « Protéinase Buffer - BPK » au tube de « Protéinase K – PK » lyophilisée. La solution doit être stockée à une température inférieure à -15°C entre chaque utilisation.

Le tampon de lyse Lysis buffer LB2 peut précipiter et doit, dans ce cas, être préchauffé à +70°C avant utilisation.

Les tampons de lyse Lysis buffer LB1 et LB3 peuvent précipiter et doivent, dans ce cas, être préchauffés entre 30-40 °C avant utilisation.

# 3. Matériel nécessaire mais non fourni dans le kit

Attention : le consommable utilisé doit être Nucléase-free (par exemple, autoclavé deux fois 25 minutes à +120°C ou une fois 60 minutes à +121°C)

## - Poste de Sécurité Microbiologique de type II

- Centrifugeuse pour microtubes et tubes de 20 ml
- Vibrobroyeur à billes (Mixer Mill ou Fast Prep)
- Etuve, bain-marie ou bloc chauffant

- Vortex

- Pipettes de 1 10 µl, 20 200 µl et 200 1000 µl
- Embouts Nucléase-free avec filtres pour micropipettes
- Microtubes Nucléase-free de 1,5 ml et 2 ml
- Tubes stériles de 10 ou 15 ml
- Gants latex ou nitriles non poudrés
- Lames de scalpel
- Ethanol 80%
- Eau déminéralisée stérile
- Eau physiologique stérile (NaCl 8,5g/l)

- Tampon PBS 1X (composition recommandée, NaCl 150 mM, Na2HPO4 5 mM, KH2PO4 1,7mM, sans

Ca2+, sans K+ - une composition différente peut être utilisée après validation par l'utilisateur) - Eau PPI

- MEM medium + antibiotiques (pénicilline 100 IU/ml and streptomycine 100 µg/ml)

#### Consommables pour automates KingFisher KingFisher 96/Flex:

- Plaques DEEP WELL (Thermo scientific, 96 tests : réf. 10373480)

- Plaques ELUTION PLATES (Thermo scientific, 96 tests : réf. 10357939)

- Peigne TIPS (Thermo scientific, 96 tests : réf. 11744978)

- KingFisher DUO:
- Plaques DEEP WELL (Thermo scientific, 96 tests : réf. 10373480)
- Peigne 12-TIPS (Thermo scientific, 600 tests : réf :97003500)

#### KingFisher ML:

- KingFisher combi 240 (Thermo scientific, 240 tests : réf :97002141)

#### Spécifique pour la recherche de Mycobacterium avium sbsp. paratuberculosis

- Pack ADIAFILTER (Bio-X Diagnostics, 100 tests : réf. ADIFIL100)

- Billes de broyage ADIAPURE™ ALIQUOTED GLASS BEADS (Bio-X Diagnostics, 480 tests : réf. ADIADPBIA-480) uniquement pour vibrobroyeur à billes Mixer Mill.

- Tubes Lysing Matrix B (MP Biomedical, 100 extractions : réf. 116911.100) uniquement pour vibrobroyeur à billes Fast Prep.

#### Spécifique pour la recherche du SBV ou Influenza virus à partir de tissus :

- Tubes Lysing Matrix D (MP Biomedical, 100 extractions : réf. 116913.100) uniquement pour vibrobroyeur à billes Fast Prep.

- Billes de tungstène ou inox 3 mm (par exemple, Qiagen, 200 extractions : réf. 69997) uniquement pour vibrobroyeur à billes Mixer Mill.

# 1. Précautions

## Important : Préparer les tampons contenus dans les kits conformément à la notice §II.2. Les tampons peuvent contenir des substances toxiques, veuillez consulter la fiche technique de sécurité MSDS.

Les températures de stockage doivent être respectées.

Nous conseillons vivement que cet essai soit réalisé par des personnes ayant reçu une formation appropriée. Vérifier l'exactitude des micropipettes utilisées. La qualité des résultats dépend du respect scrupuleux des bonnes pratiques de laboratoire.

La réaction PCR génère de grandes quantités d'ADN amplifié. Quelques molécules de produits amplifiés peuvent générer des résultats positifs. Il est donc important de ne pas ouvrir les tubes après amplification.

Les échantillons à analyser doivent être manipulés et éliminés comme des déchets biologiques. Prendre toutes les dispositions de sécurité et de confinement requises pour la manipulation des agents biologiques concernés.

Nous vous recommandons de lire l'ensemble du protocole avant de commencer l'essai et de le respecter scrupuleusement.

## 2. Conservation des extraits d'acides nucléiques

Les ADN extraits sont des molécules sensibles. Les extraits d'ADN peuvent être stockés dès la fin de l'extraction à +2/8°C pendant 24 heures, puis doivent être conservés à <-15°C.

Les ARN extraits sont des molécules sensibles. L'extraction est réalisée à température ambiante et doit donc être aussi rapide que possible pour éviter les dégradations. Il est conseillé de lire la totalité du protocole et bien préparer chaque manipulation avant de débuter l'extraction d'ARN. Les extraits d'ARN purifiés peuvent être stockés dès la fin de l'extraction sur glace ou à +2/8°C pendant quelques heures, puis doivent être conservés à <-15°C. Pour une conservation de longue durée, il est recommandé de conserver les acides nucléiques extraits à une température <-65°C.

## 3. Préparation des témoins

Plusieurs témoins devront être inclus lors de chaque série d'extraction.

La combinaison de différents témoins permet la validation de l'ensemble des étapes du processus analytique (extraction + amplification), quelles que soient les matrices.

- Le contrôle interne endogène ou exogène selon le kit ADIAVET™ ou ADIALYO™ permet de vérifier l'extraction et l'amplification de chaque échantillon.
- Le témoin « positive control » inclus dans le kit de diagnostic ADIAVET™ ou ADIALYO™ du pathogène d'intérêt permet de valider l'amplification de la cible.

D'autres témoins doivent ou peuvent être ajoutés :

## A. Témoin négatif d'extraction (obligatoire)

Afin de s'assurer de l'absence d'inter-contamination, au moins un témoin négatif doit être intégré dans chaque série d'extraction (à titre d'exemple la norme AFNOR NF U47-600 recommande un témoin négatif de processus analytique par centrifugation de 24 colonnes ou 4 témoins négatifs de processus analytique par plaque 96 puits). Ce témoin pourra être réalisé avec une matrice négative, par exemple du tampon de dilution.

#### B. Témoin positif « cible » d'extraction (recommandé)

Un témoin positif « cible » est introduit par série d'extraction. Il s'agit d'un échantillon contenant le pathogène d'intérêt. Celui-ci pourra être obtenu à partir d'un prélèvement positif disponible au laboratoire, ou d'un prélèvement négatif dopé par une solution du pathogène d'intérêt. Ce témoin positif cible (parfois nommé sentinelle) devra être proche de la LDMETHODE (par exemple, entre 1 et 100 X LDMETHODE). Il permet d'établir un suivi, sous forme de carte de contrôle, renseignant sur la fidélité des résultats obtenus.

# IV. Préparation des tampons et chargement des automates d'extraction

# 1. Préparation du tampon de capture

Il est conseillé de préparer le tampon de capture *extemporanément* juste avant de lancer le programme de l'automate. Bien mélanger la solution « ADIAMAG Beads » avant toute utilisation. Pour les volumes à préparer, prévoir au moins une réaction en plus (volume mort de pipetage). Mélanger (par échantillon) :

- $\blacksquare$  600 µl de Binding buffer B2
- 13 µl de billes magnétiques ADIAMAG Beads

# 2. Chargement de l'automate d'extraction

Selon l'automate utilisé, le chargement se fait de la manière suivante :

- KingFisher™ mL : une barrette de tubes par échantillon
- KingFisher™ Duo: 1 plaque 96 Deep Well
- KingFisher™ 96/flex : 5 plaques 96 Deep Well + 1 plaque 96 (réutilisable pour le peigne)

Répartissez les tampons dans chaque plaque/ligne/puits utilisé(e) comme décrit dans le tableau suivant :

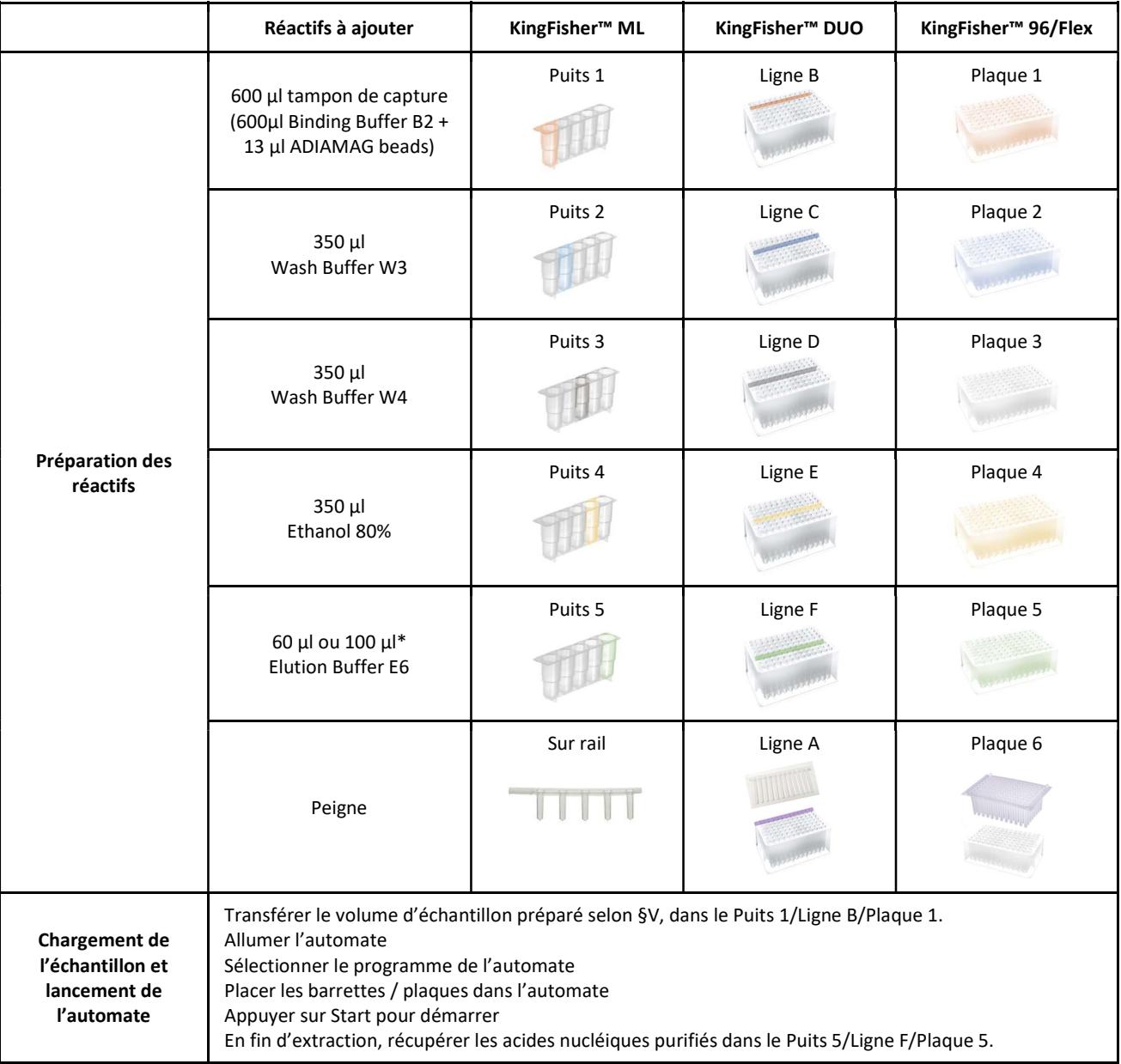

\*100 µl pour la recherche du Virus Influenza, virus PRV, virus Marek, Circovirus Porcin, Besnoitia besnoiti, Salmonella et les maladies des poissons

# 3. Programme de l'automate

Les programmes des différents automates validés sont référencés dans le tableau ci-dessous :

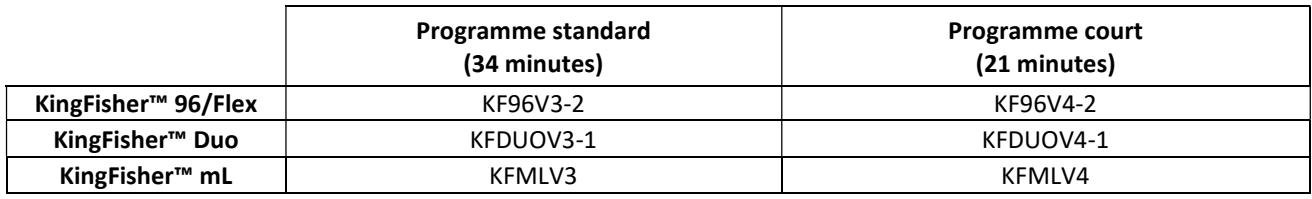

Les programmes ci-dessus, ainsi que les programmes d'autres automates, sont fournis sur demande (biox@biox.com)

# V. Préparation des échantillons avant transfert à l'automate

# 1. A partir de sang/sérum

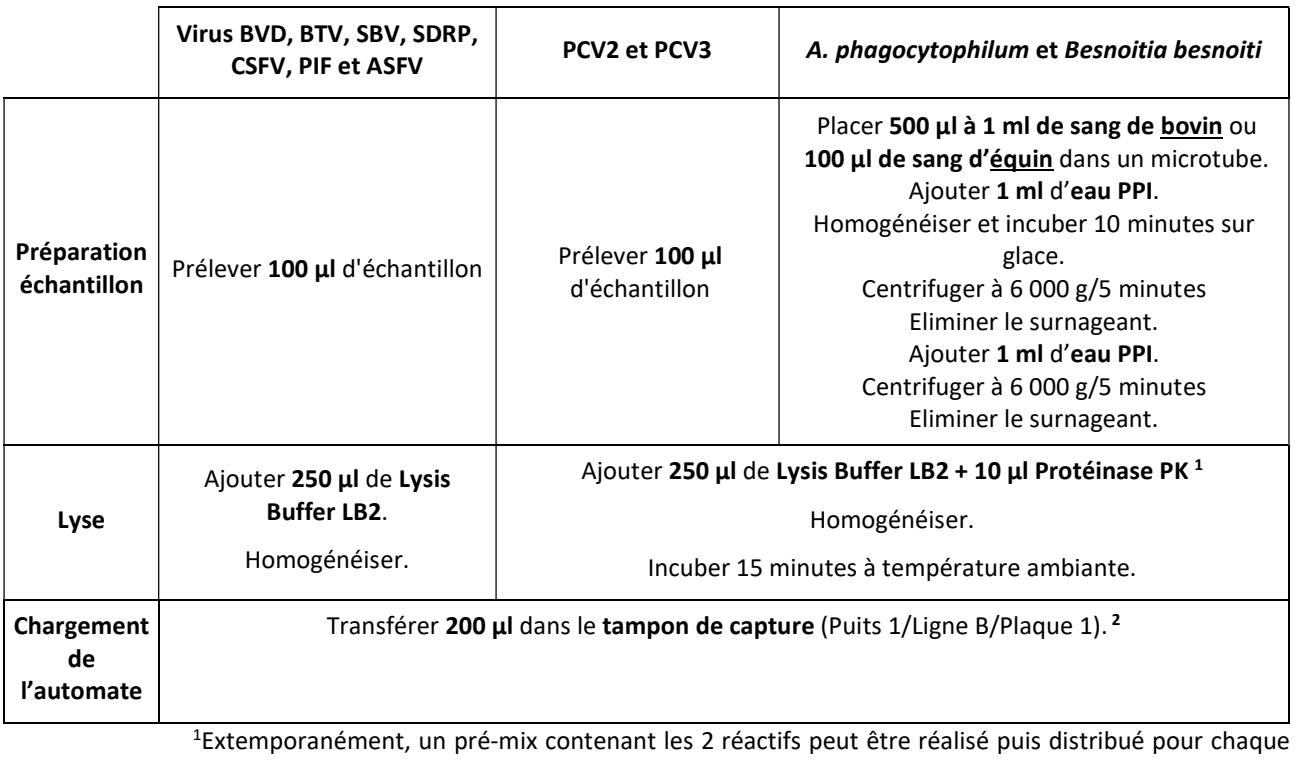

échantillon.

<sup>2</sup> Dans le cas d'une lyse en plaque 96, il est possible d'ajouter directement le tampon de capture dans l'échantillon lysé.

# 2. A partir de fluides oraux

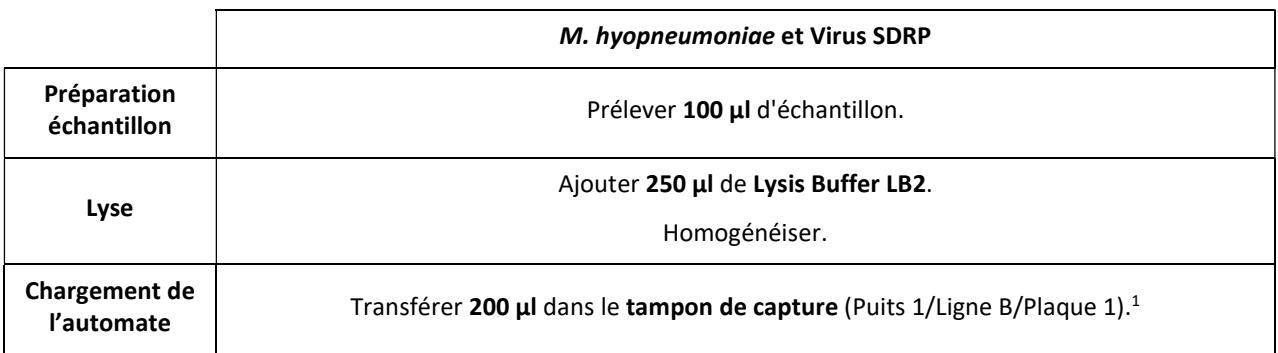

<sup>1</sup> Dans le cas d'une lyse en plaque 96, il est possible d'ajouter directement le tampon de capture dans l'échantillon lysé.

# 3. A partir de lait

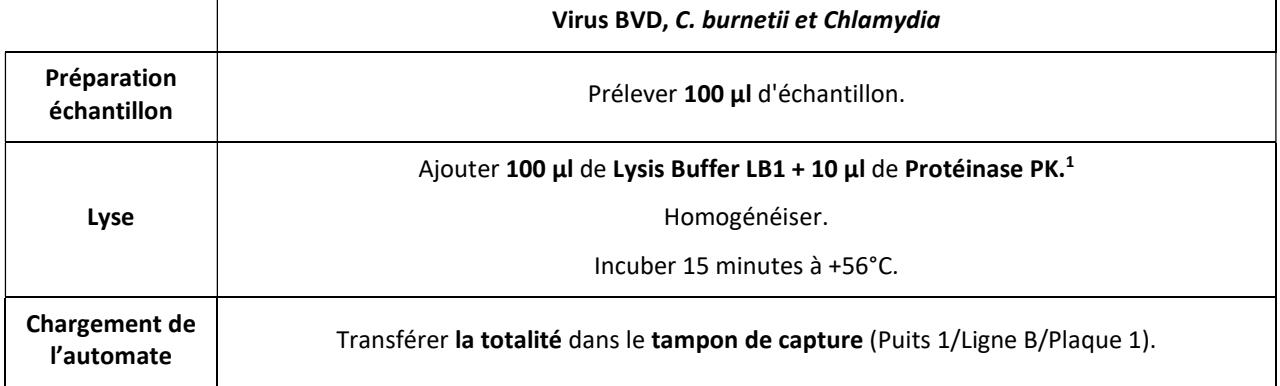

<sup>1</sup>Extemporanément, un pré-mix contenant les 2 réactifs peut être réalisé puis être distribué pour chaque échantillon.

# 4. A partir de surnageant de culture

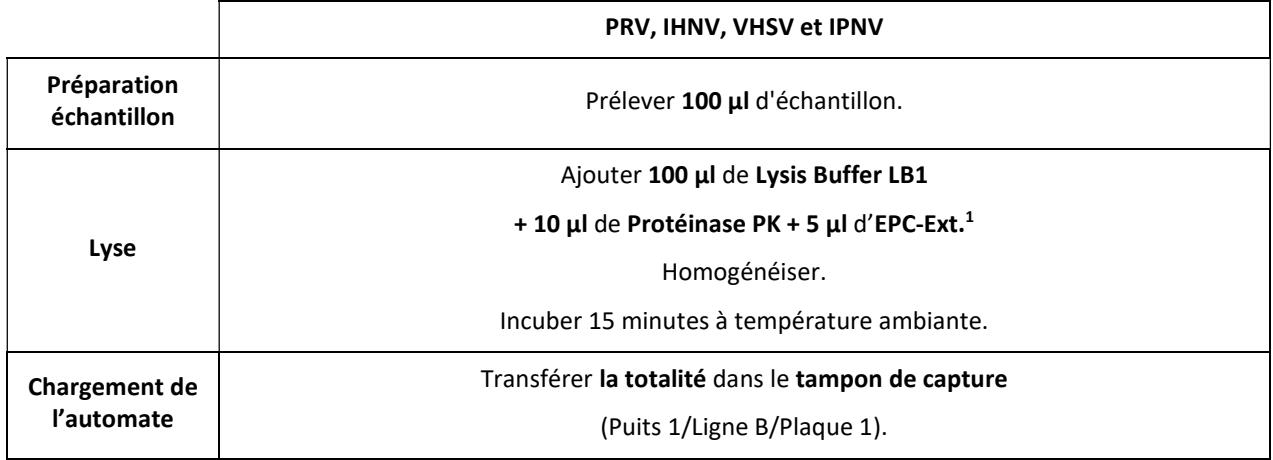

<sup>1</sup> Les EPC-Ext sont fournis dans le kit du pathogène d'intérêt. Se reporter à la notice correspondante pour la préparation, la conservation et l'utilisation du contrôle. Extemporanément, un pré-mix contenant les 3 réactifs peut être réalisé puis être distribué pour chaque échantillon.

# 5. A partir de biopsie auriculaire sèche et humide (BAH)

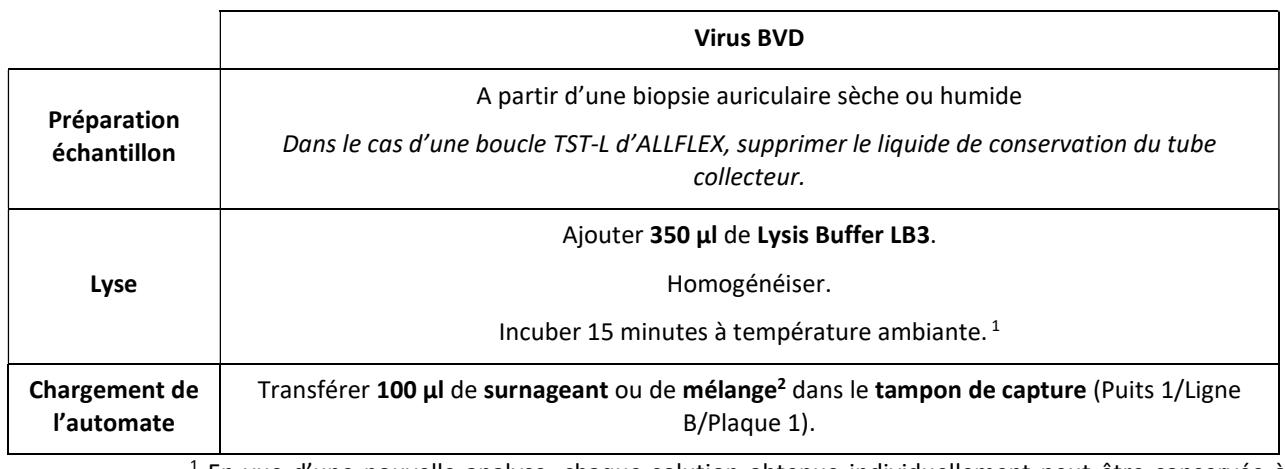

1 En vue d'une nouvelle analyse, chaque solution obtenue individuellement peut être conservée à température ambiante ou à +2/8°C pendant 24 heures, au-delà, stocker à <-15°C.

<sup>2</sup> Possibilité de faire des pools, jusqu'à 25, en mélangeant, par exemple, 50  $\mu$ l de chaque solution obtenue individuellement.

# 6. A partir de biopsie auriculaire liquide (BAL)

Dans le cas d'une boucle TST-L d'ALLFLEX, éjecter la biopsie dans le tampon de conservation et ajuster, si nécessaire, le volume à 250 µl avec le tampon de conservation ALLFLEX puis d'incuber 1 heure à température ambiante. Pour l'extraction, utiliser le tampon comme matrice.

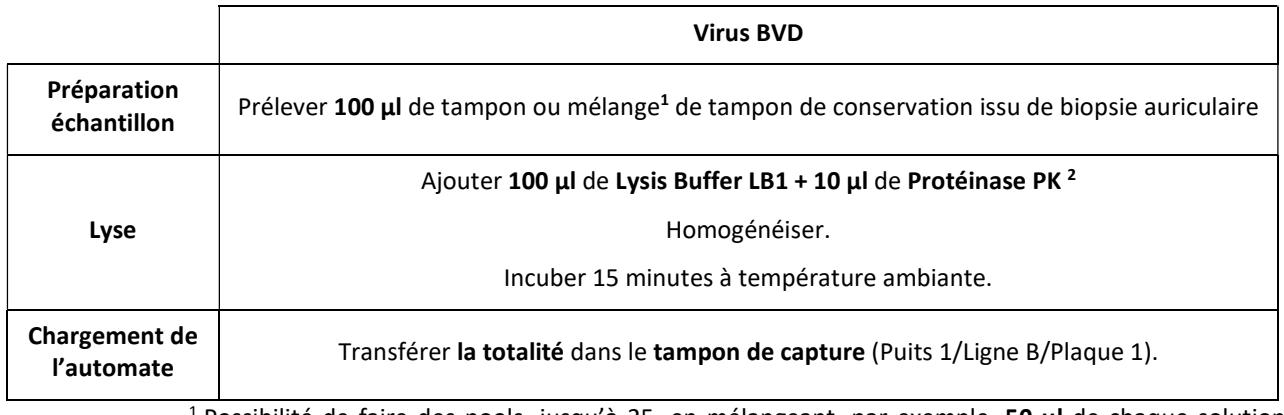

Possibilité de faire des pools, jusqu'à 25, en mélangeant, par exemple, 50 µl de chaque solution obtenue individuellement.

<sup>2</sup>Extemporanément, un pré-mix contenant les 2 réactifs peut être réalisé puis être distribué pour chaque échantillon.

# 7. A partir de biopsie cutanée (peau)

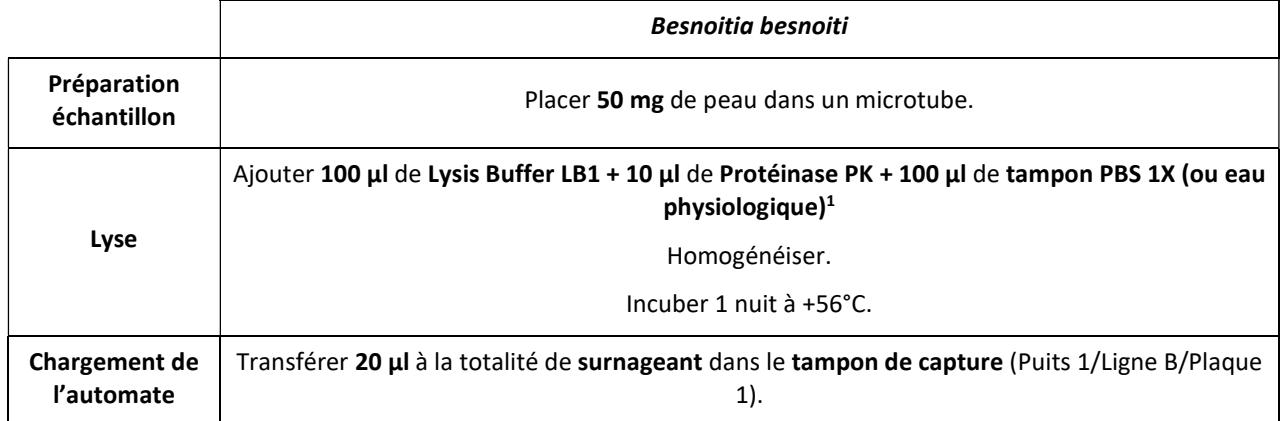

<sup>1</sup>Extemporanément, un pré-mix contenant les 3 réactifs peut être réalisé puis être distribué pour chaque échantillon.

# 8. A partir de lavage trachéo-bronchique

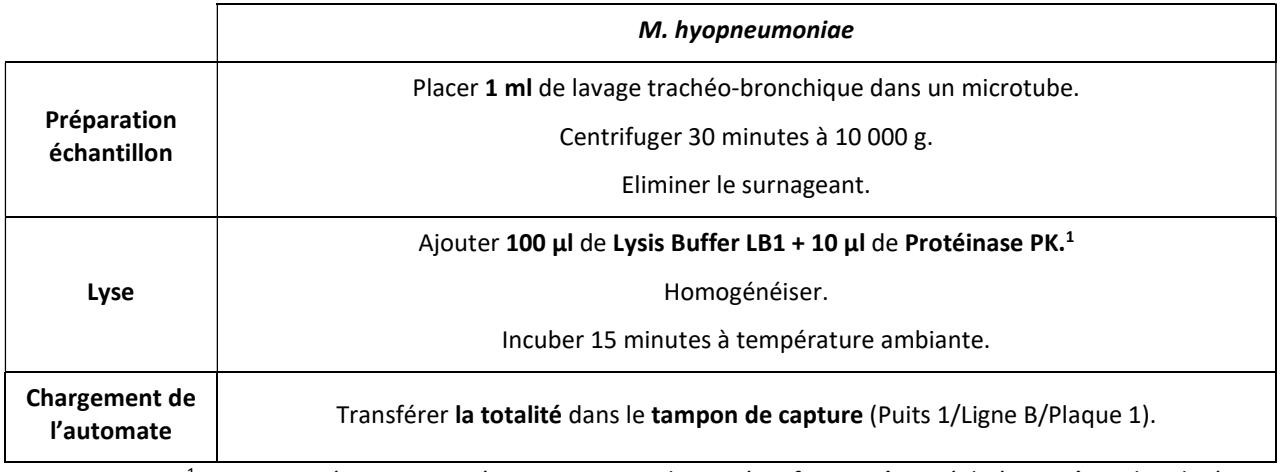

<sup>1</sup>Extemporanément, un pré-mix contenant les 2 réactifs peut être réalisé puis être distribué pour chaque échantillon.

# 9. A partir d'eau (environnement) et d'urine

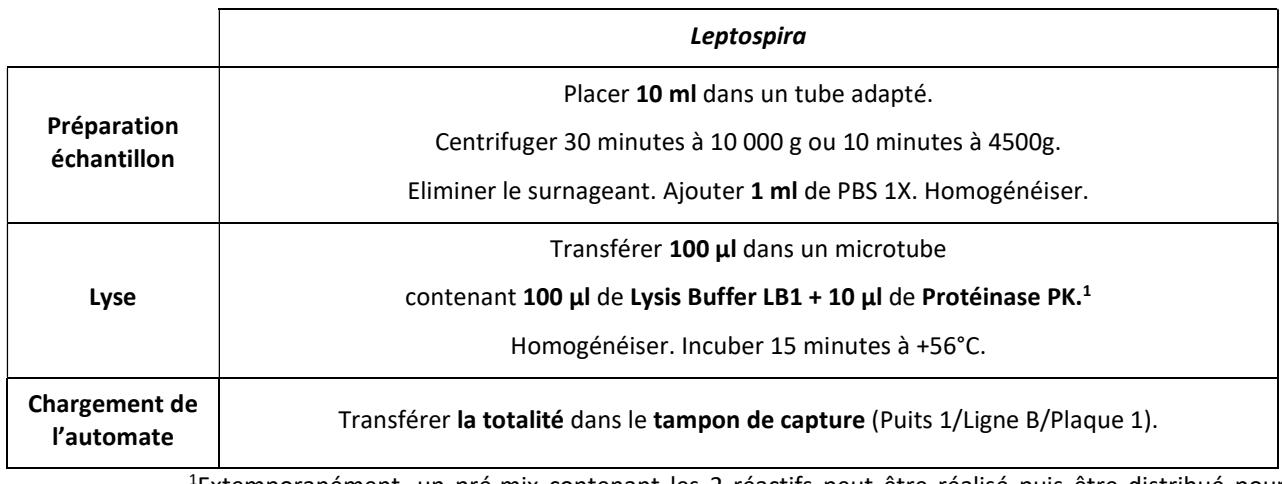

<sup>1</sup>Extemporanément, un pré-mix contenant les 2 réactifs peut être réalisé puis être distribué pour chaque échantillon.

# 10. A partir de liquide cœlomique

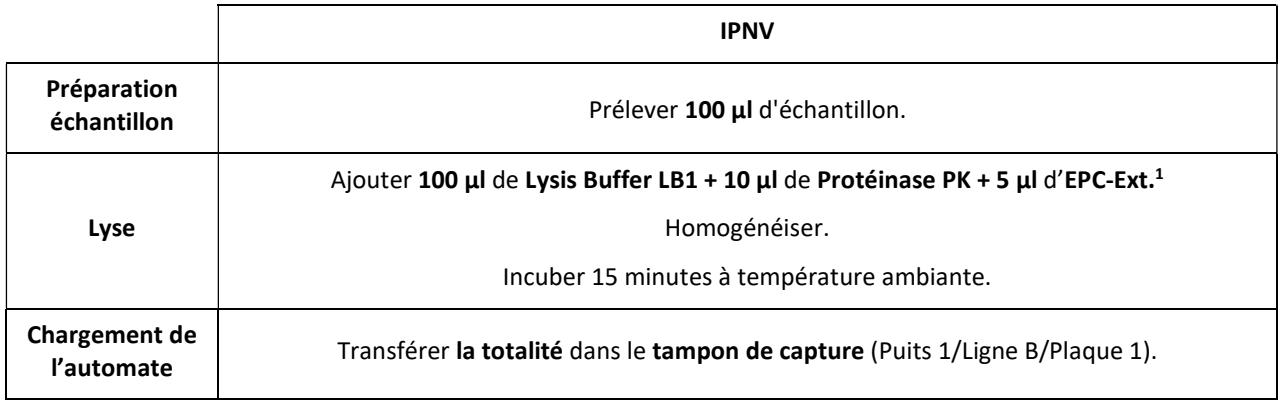

<sup>1</sup> Les EPC-Ext sont fournis dans le kit du pathogène d'intérêt. Se reporter à la notice correspondante pour la préparation, la conservation et l'utilisation du contrôle.

Extemporanément, un pré-mix contenant les 3 réactifs peut être réalisé puis être distribué pour chaque échantillon.

# 11. A partir de jus stomacal d'avorton

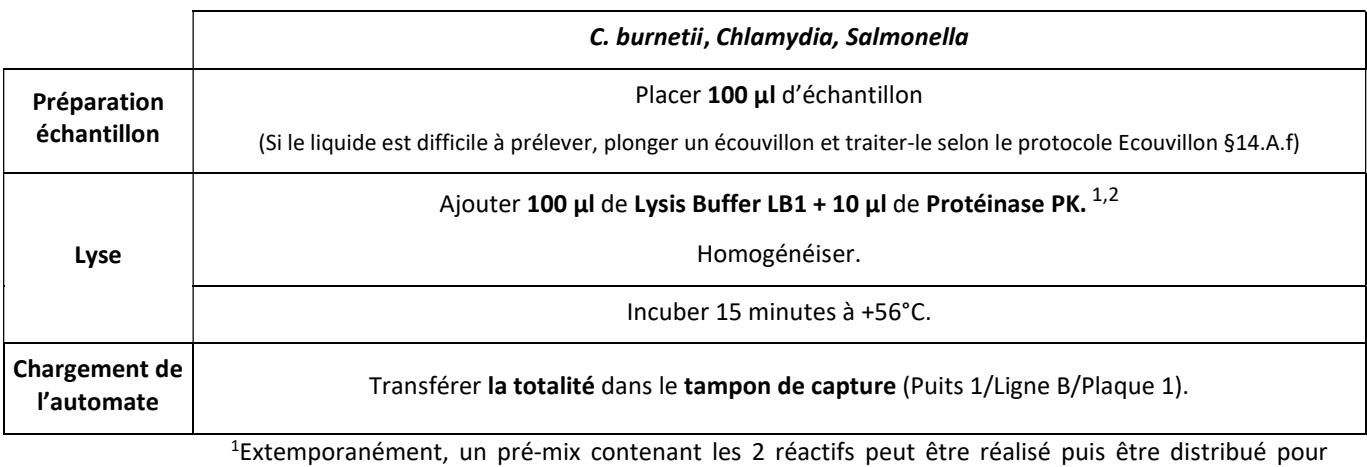

chaque échantillon.

<sup>2</sup> Aiouter 5 µl d'EPC-Ext fournis dans le kit du pathogène d'intérêt.

Se reporter à la notice correspondante pour la préparation, la conservation et l'utilisation du contrôle.

# 12. A partir de plume

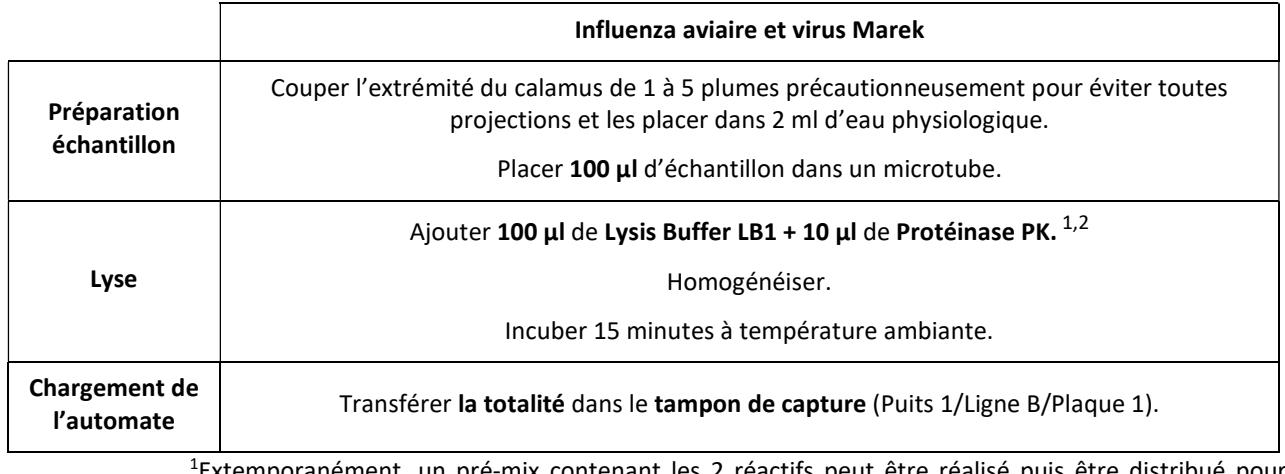

<sup>1</sup>Extemporanément, un pré-mix contenant les 2 réactifs peut être réalisé puis être distribué pour chaque échantillon.

<sup>2</sup>Ajouter 5 µl d'EPC-Ext fournis dans le kit du pathogène d'intérêt.

Se reporter à la notice correspondante pour la préparation, la conservation et l'utilisation du contrôle.

# 13. A partir de carte FTA

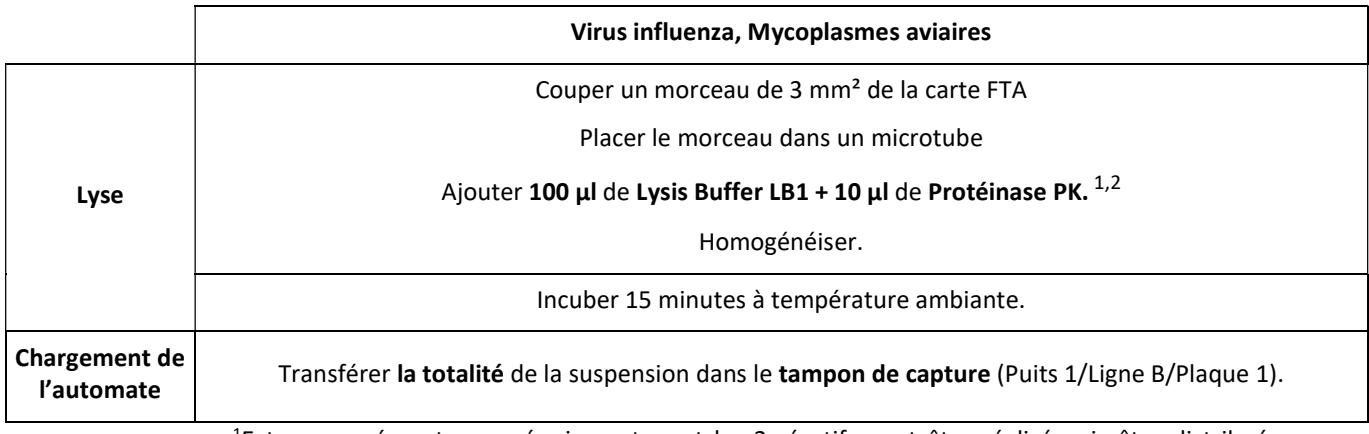

<sup>1</sup>Extemporanément, un pré-mix contenant les 2 réactifs peut être réalisé puis être distribué pour chaque échantillon.

<sup>2</sup> Ajouter 5 µl d'EPC-Ext fournis dans le kit du pathogène d'intérêt.

Se reporter à la notice correspondante pour la préparation, la conservation et l'utilisation du contrôle.

# 14. A partir de tissu ou d'encéphale

#### A. Préparation des échantillons

a) Virus BVDV, CSFV, ASFV (tissus lymphoïdes : rate, ganglions, amygdale), PRV (encéphale, poumon) avec le tampon LB3

> Placer 20 mg d'échantillon dans un microtube. Continuer en suivant le tableau ci-après.

#### b) SBV (encéphale, rate), virus influenza et virus Marek

Broyer<sup>1 ou 2</sup> 0,1 g d'échantillon avec 1 ml de tampon PBS 1X ou eau physiologique. Transférer 100 µl du surnageant de broyat dans un microtube. Continuer en suivant le tableau ci-après.

<sup>1</sup> Par exemple : avec un vibrobroyeur à billes type Mixer Mill : ajouter une bille de tungstène (3 mm), broyer 2 minutes à 30 Hz puis centrifuger 6 000 g/2 minutes.

<sup>2</sup> Par exemple : avec un vibrobroyeur à billes type Fast Prep : dans un tube Lysing Matrix D, broyer 2 fois 20 secondes à 6m/sec avec une pause de 5 minutes sur glace entre les 2 broyages, puis centrifuger 2 000 g/3 minutes.

#### c) Virus IHNV, VHSV et IPNV (rate, rein antérieur et cœur ou encéphale, semence ou œufs)

Homogénéiser, par stomacher, mélangeur ou mortier et pilon avec du sable stérile, re-suspendre dans le milieu de transport d'origine avec un ratio de 10% poids/volume, centrifuger 15 minutes à 4000 g. ou

Broyer<sup>1 ou 2</sup> 0.1 g d'échantillon avec 1 ml de tampon PBS 1X ou eau physiologique.

Transférer 100 µl du surnageant de broyat dans un microtube.

Ajouter 5 µl d'EPC-Ext fournis dans le kit du pathogène d'intérêt.

Se reporter à la notice correspondante pour la préparation, la conservation et l'utilisation du contrôle.

Continuer en suivant le tableau ci-après.

 $^1$  Par exemple : avec un vibrobroyeur à billes type Mixer Mill : ajouter une bille de tungstène (3 mm), broyer 2 minutes à 30 Hz puis centrifuger 6 000 g/2 minutes.

<sup>2</sup> Par exemple : avec un vibrobroyeur à billes type Fast Prep : dans un tube Lysing Matrix D, broyer 2 fois 20 secondes à 6m/sec avec une pause de 5 minutes sur glace entre les 2 broyages, puis centrifuger 2 000 g/3 minutes.

#### d) M. hyopneumoniae, virus SDRP (poumon), ASFV (tissus lymphoïdes : rate, ganglions, amygdale), PCV2 et PCV3

Placer 20 mg d'échantillon dans un microtube.

NB : pour le virus SDRP, un pool de 2 ou 3 tissus peut être réalisé en broyant 20 mg de chaque échantillon dans le même tube.

#### Ajouter 1 ml d'eau physiologique.

Broyer (par exemple, à l'aide d'un Mixer Mill : ajouter 1 bille de métal (3 mm), broyer 2 minutes à 30 Hz).

Centrifuger 6 000 g/2 minutes.

Transférer 100 µl de surnageant de broyat dans un microtube. Continuer en suivant le tableau ci-après.

## e) Actinobacillus pleuropneumoniae

Vortexer une biopsie dans 1 ml d'eau physiologique. Placer 20 ul du liquide obtenu dans un microtube. Continuer en suivant le tableau ci-après.

f) A. phagocytophilum, C. burnetii, Chlamydia, Leptospira., N. caninum, T. gondii et Salmonella (tissus, par exemple cotylédon de placenta, tissus fœtaux)

L'analyse à partir de rate n'est pas recommandée. La présence d'inhibiteur de la PCR peut interférer avec l'analyse.

Frotter l'intérieur du tissu avec un écouvillon sec. Continuer en suivant le § 14.A.f.

#### g) N. caninum et T. gondii (encéphale)

Mélanger 1 volume d'encéphale avec 1 volume d'eau physiologique. Vortexer.

Transférer 100 µl du mélange dans un microtube Continuer en suivant le tableau ci-après.

#### B. Extraction et purification des acides nucléiques

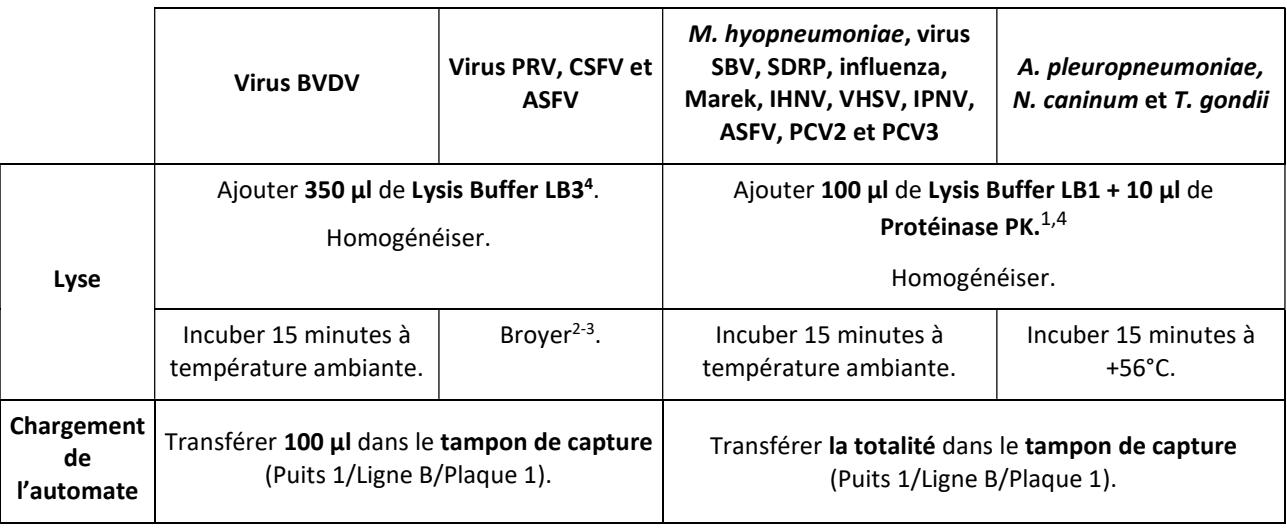

<sup>1</sup>Extemporanément, un pré-mix contenant les 2 réactifs peut être réalisé puis être distribué pour chaque échantillon.

<sup>2</sup> Par exemple avec un vibrobroyeur à billes type Mixer Mill : ajouter une bille de métal (3 mm), broyer 2 minutes à 30 Hz puis centrifuger 6 000 g/2 minutes.

<sup>3</sup> Par exemple avec un vibrobroyeur à billes type Fast Prep : dans un tube Lysing Matrix D, broyer 2 fois 20 secondes à 6m/sec avec une pause de 5 minutes sur glace entre les 2 broyages, puis centrifuger 2 000 g/3 minutes.

<sup>4</sup> Ajouter 5 µl d'EPC-Ext fournis dans le kit du pathogène d'intérêt.

Se reporter à la notice correspondante pour la préparation, la conservation et l'utilisation du contrôle.

# 15. A partir d'écouvillon

#### A. Préparation des échantillons

#### a) M. hyopneumoniae, virus SDRP et virus PRV

Ajouter 2 ml d'eau physiologique directement dans le tube de transport de l'écouvillon. Vortexer.

NB : pour le virus SDRP, possibilité de faire un pool (3 maximum), transférer le surnageant obtenu dans le tube de transport de l'écouvillon suivant.

Essorer chaque écouvillon pour récupérer le maximum de liquide.

Transférer le liquide obtenu dans un microtube de 2 ml.

Placer 100 µl de liquide obtenu dans un microtube.

Continuer en suivant le tableau ci-après.

#### b) PIF

Ajouter 2 ml d'eau physiologique directement dans le tube de transport de l'écouvillon. Vortexer.

Essorer chaque écouvillon pour récupérer le maximum de liquide.

Transférer le liquide obtenu dans un microtube de 2 ml.

Placer 100 µl de liquide obtenu dans un microtube.

Ajouter 5 µl d'EPC-Ext fournis dans le kit du pathogène d'intérêt. Se reporter à la notice correspondante pour la préparation, la conservation et l'utilisation du contrôle. Continuer en suivant le tableau ci-après.

## c) Virus influenza aviaire

Cas d'analyses officielles ou d'autocontrôle :

Mettre 1 écouvillon dans 1 ml de milieu MEM (+/-antibiotiques) ou de solution tamponnée phosphate (STP). Vortexer.

Pour les mélanges de 5 écouvillons (selon le type de prélèvement, et sauf indication différente selon l'espèce d'oiseau, le lieu géographique, la date de prélèvement), mélanger volume à volume chaque surnageant.

Placer 100 µl de liquide obtenu ou de mélange dans un microtube. Continuer en suivant le tableau ci-après.

Cas étude de recherche ou étude épidémiologique : Couper 1 à 5 écouvillons dans un tube adapté. Ajouter 2 ml de milieu MEM (+/-antibiotiques) ou d'eau physiologique. Vortexer. Placer 100 µl de liquide obtenu dans un microtube. Continuer en suivant le tableau ci-après.

#### d) Virus influenza porcin

Mettre 1 écouvillon dans 2 ml de milieu MEM+antibiotique (en vue d'un éventuel isolement viral ultérieur) ou d'eau physiologique directement dans un tube.

Vortexer.

Prélever 100 µl de liquide obtenu.

Continuer en suivant le tableau ci-après.

#### e) Actinobacillus pleuropneumoniae

Vortexer un écouvillon dans 1 ml d'eau physiologique. Placer 20 ul de liquide obtenu dans un microtube. Continuer en suivant le tableau ci-après.

f) A. phagocytophilum, C. burnetii, Chlamydia, Leptospira., N. caninum, T. gondii, BoHV-4, ASFV et Salmonella.

> Vortexer un écouvillon dans 1 ml de tampon PBS 1X. Placer 100 µl de liquide obtenu dans un microtube. Continuer en suivant le tableau ci-après.

#### g) Mycoplasmes aviaires et Ornithobacterium rhinotracheale

Couper 1 à 3 écouvillons dans 1 ml d'eau physiologique. Placer 100 µl de liquide obtenu dans un microtube. Continuer en suivant le tableau ci-après.

#### h) CEMO : Taylorella equigenitalis, Taylorella asinigenitalis, Klebsiella pneumoniae et Pseudomonas aeruginosa

Vortexer un écouvillon dans 500 µl de tampon PBS 1X. Placer 100 µl de liquide obtenu dans un microtube. Continuer en suivant le tableau ci-après.

#### B. Extraction et purification des acides nucléiques

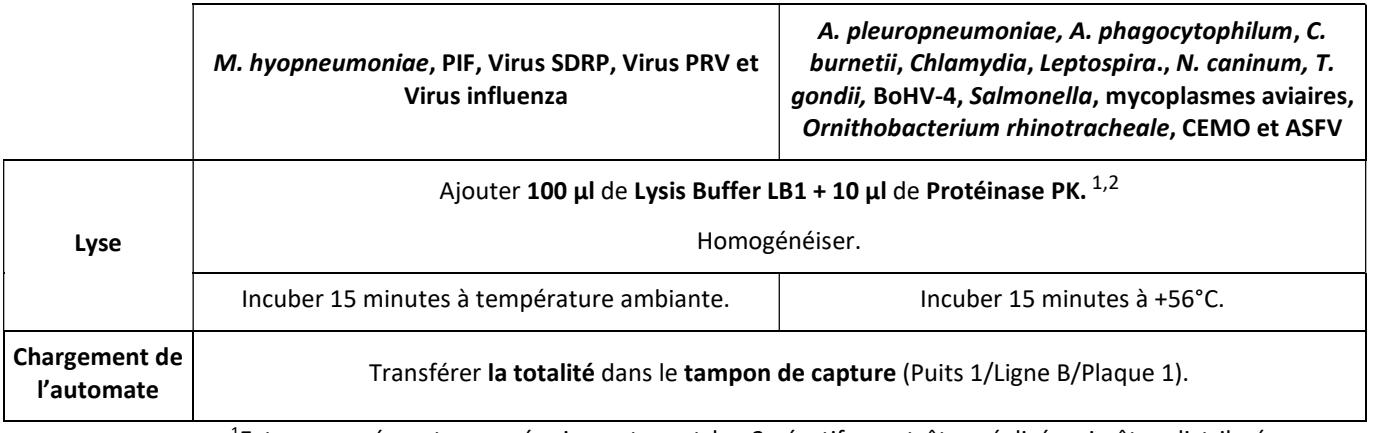

<sup>1</sup>Extemporanément, un pré-mix contenant les 2 réactifs peut être réalisé puis être distribué pour chaque échantillon.

<sup>2</sup>Ajouter 5  $\mu$ l d'EPC-Ext fournis dans le kit du pathogène d'intérêt.

Se reporter à la notice correspondante pour la préparation, la conservation et l'utilisation du contrôle.

# 16. A partir de fèces

# A. Préparation des échantillons

# a) M. avium subsp. paratuberculosis

La quantité de matière fécale peut varier de 1 à 10 g de fèces (= X). Respecter le ratio poids/volume et diluer la quantité d'échantillon fécal avec 7 volumes d'eau déminéralisée stérile (dilution (w / v) 1/7), par exemple, 3 g dans 20 ml ou 6 g avec 40 ml ou 10 g à 70 ml.

Les échantillons environnementaux (raclage de bouses, aire d'attente…) sont traités comme des fèces. Prélever 3-10 g d'échantillon et faire la dilution dans de l'eau.

Une concentration à l'aide d'un dispositif spécial, ADIAFILTER est proposé pour augmenter la sensibilité et la reproductibilité. Une préparation des matières fécales sans la concentration avec ADIAFILTER est aussi proposée.

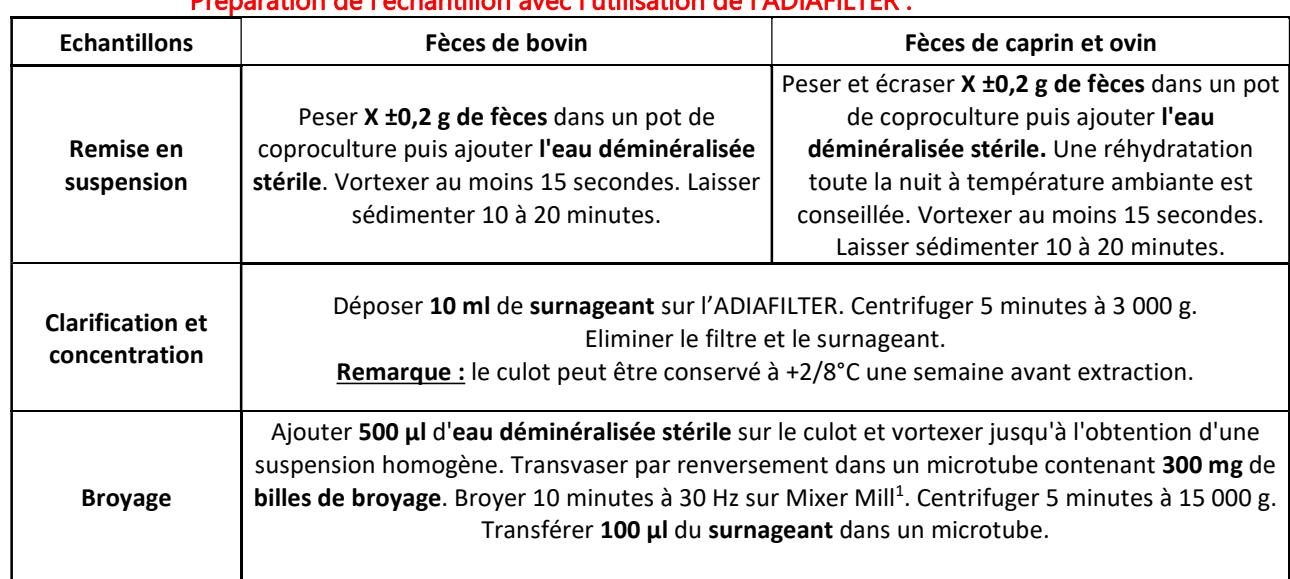

# Préparation de l'échantillon avec l'utilisation de l'ADIAFILTER :

<sup>1</sup> ou transférer la solution dans microtube Matrix B et broyer 3 x 45 secondes à 4 m/sec avec le Fast Prep.

Continuer au § 16.B.

# Préparation de l'échantillon sans l'utilisation de l'ADIAFILTER :

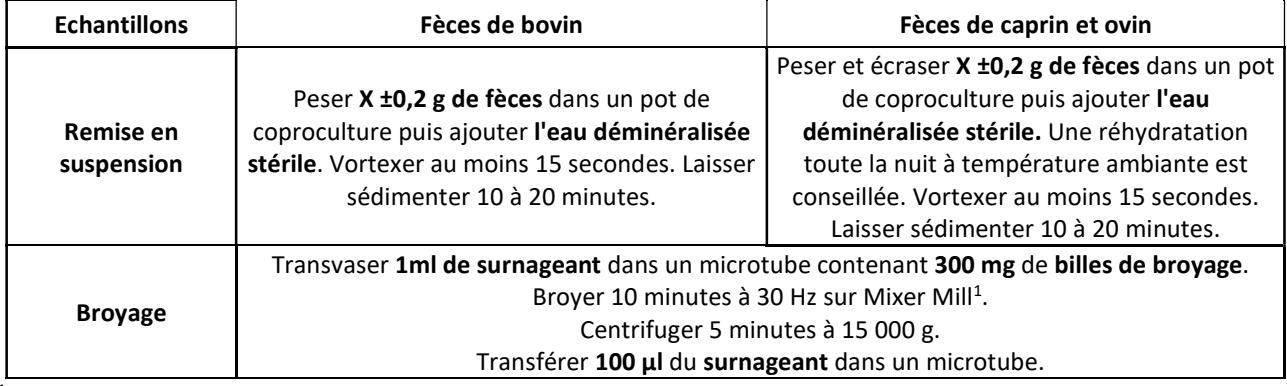

 $^1$  ou transférer la solution dans microtube Matrix B et broyer 3 x 45 secondes à 4 m/sec avec le Fast Prep.

Continuer au § 16.B.

#### b) C. burnetii

Peser 1 g de fèces. Ajouter 5 ml de tampon PBS 1X. Homogénéiser au moins 15 secondes. Centrifuger à 3 000 g/2 minutes. Transférer de 100 µl du surnageant dans un microtube Continuer en suivant le tableau ci-après.

#### c) T. gondii

Peser 1 g de fèces et le mettre dans un tube stérile de 10 ou 15 ml préalablement identifié. Ajouter 10 ml de tampon PBS 1X (cette préparation est stable 24 heures à température ambiante). Homogénéiser environ 30 secondes.

Laisser sédimenter 2 à 5 minutes.

Prélever 500 µl de surnageant et les placer dans un microtube préalablement identifié.

Centrifuger 5 minutes à 3 000 g. Jeter le surnageant.

Homogénéiser le culot avec 1 ml de tampon PBS 1X (cette solution est stable 24 heures à température ambiante).

Transférer 500 µl de surnageant dans un tube contenant 300 mg de billes de broyage et broyer 10 minutes à 30 Hz sur Mixer Mill (ou transférer la solution obtenue dans un microtube Matrix B et broyer 3 x 45 secondes à 4 m/sec avec le Fast Prep).

Centrifuger 5 minutes à 15 000 g.

Transférer 100 µl de surnageant dans un microtube préalablement identifié.

Continuer en suivant le tableau ci-après.

#### d) Virus Marek

Les échantillons environnementaux (chiffonnettes…) sont traités comme des fèces. Malaxer la chiffonnette dans 50 ml d'eau physiologique

Transférer 100 ul de surnageant dans un microtube préalablement identifié.

Continuer en suivant le tableau ci-après

#### B. Extraction et purification des acides nucléiques

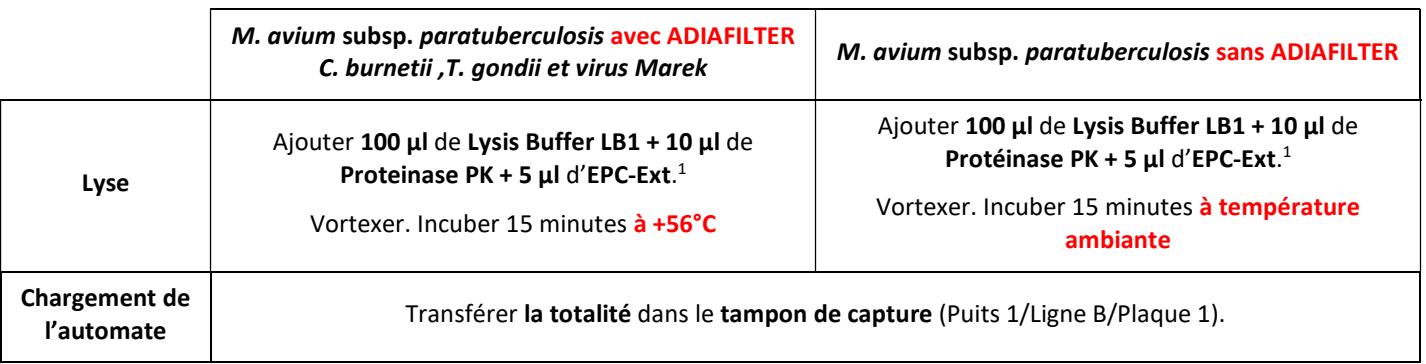

<sup>1</sup> Les EPC-Ext sont fournis dans le kit du pathogène d'intérêt. Se reporter à la notice correspondante pour la préparation, la conservation et l'utilisation du contrôle.

Extemporanément, un pré-mix contenant les 3 réactifs peut être réalisé puis être distribué pour chaque échantillon.

Pour l'amplification des acides nucléiques extraits, se reporter aux paragraphes « Amplification » et « Interprétation des résultats » des manuels d'instruction ADIAVET™ ou ADIALYO™ du pathogène concerné.

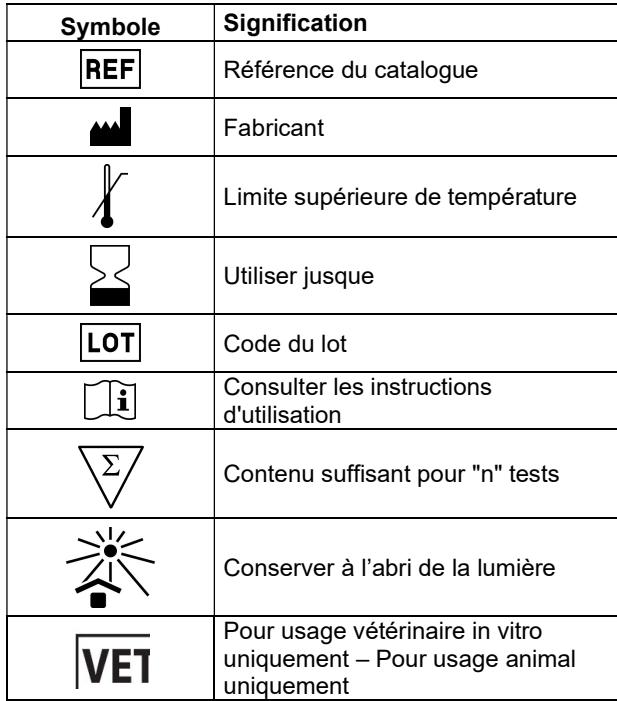

Bio-X Diagnostics, les logos, ADIAGENE ADIALYO™ et ADIAVET™ sont des marques utilisées, déposées et/ou enregistrées appartenant à ADIAGENE et/ou Bio-X Diagnostics ou à l'une de ses filiales, ou à une de ses sociétés. Les autres marques et noms de produits mentionnés dans ce document appartiennent à leurs propriétaires respectifs.

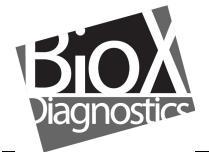

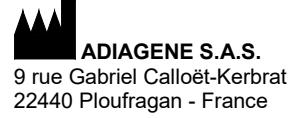

RCS 417 876 299 Tél. 33 (0)2 96 68 40 20 www.biox.com